## **Тренировочные задания на одномерные и двумерные массивы**

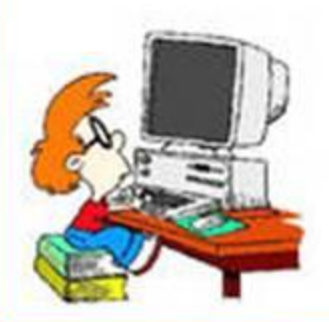

## **Выберем задачу**

Задача № 1 Задача № 2 Задача № 3 Задача № 4 Задача № 5 Задача № 6 Задача № 7 Задача № 8 Задача № 9 Задача № 10 Задача № 11 Задача № 12

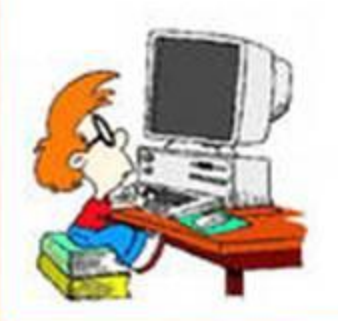

1. В программе описан одномерный целочисленный массив с индексами от 0 до 10. В приведенном ниже фрагменте программы массив сначала заполняется, а потом изменяется:

> for  $i=0$  to 10  $A(i) = i + 1$ next i for  $i=1$  to 10  $A(i)=A(i-1)$ next i

Как изменяются элементы этого массива?

1) все элементы, кроме последнего, сдвигаются на 1 элемент вправо

2) все элементы, кроме первого, сдвигаются на 1 элемент влево

3) все элементы окажутся равны 1

4) все элементы окажутся равны своим индексам

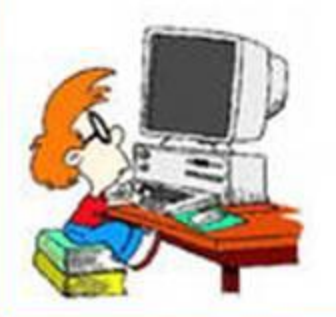

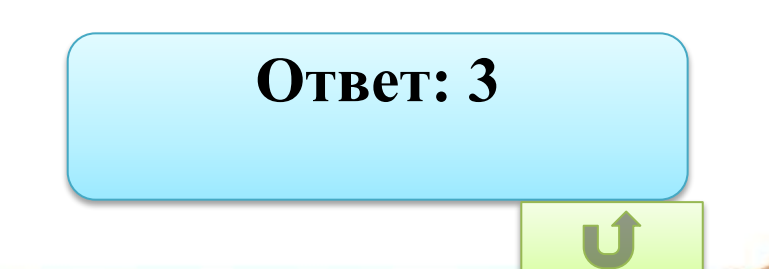

2. В программе описан одномерный целочисленный массив с индексами от 0 до 10. В приведенном ниже фрагменте программы массив сначала заполняется, а потом изменяется:

**Ответ: 3**

**for i=0 to 10**   $A(i)=i+1$ **next i for i=0 to 10 A(i)= A(10-i) next i**

**Чему будут равны элементы этого массива? 1) 10 9 8 7 6 5 4 3 2 1 0 2) 11 10 9 8 7 6 5 4 3 2 1 3) 11 10 9 8 7 6 7 8 9 10 11 4) 10 9 8 7 6 5 6 7 8 9 10**

3. Значения элементов двумерного массива А размером 5х5 задаются с помощью вложенного цикла в представленном фрагменте программы:

> for  $i=1$  to 5 for  $j=1$  to 5  $A(i,j) = i * j$ next j next i

Сколько элементов массива будут иметь значения больше 10? 2) 8 3) 10  $1) 12$  $4)4$ 

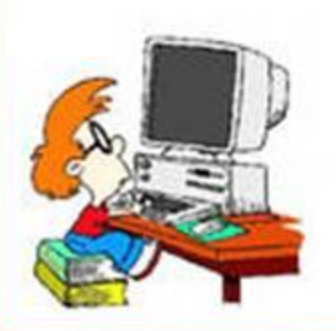

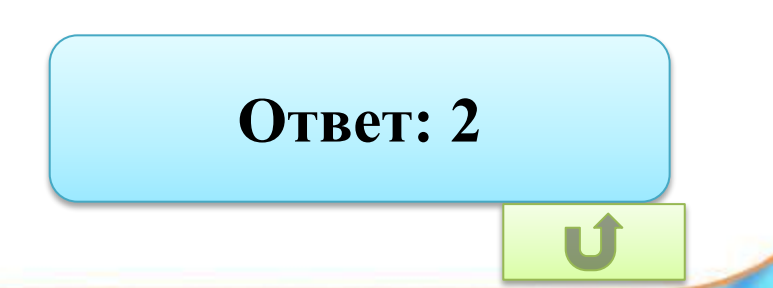

4. Дан фрагмент программы, обрабатывающий массив А из 10 элементов:

$$
j = 1
$$
  
for  $i = 1$  to 10  
if A(i) = A(j) then  $j = i$   
s = j  
next i

Чему будет равно значение переменной в после выполнения этого алгоритма?

- $1)1$
- $2)10$

3) индексу элемента, равного первому, и имеющему наибольший индекс

4) индексу элемента, равного последнему, и имеющему наименьший индекс

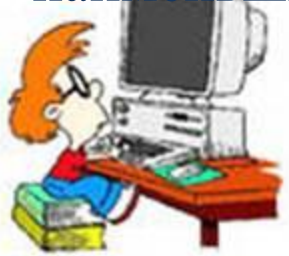

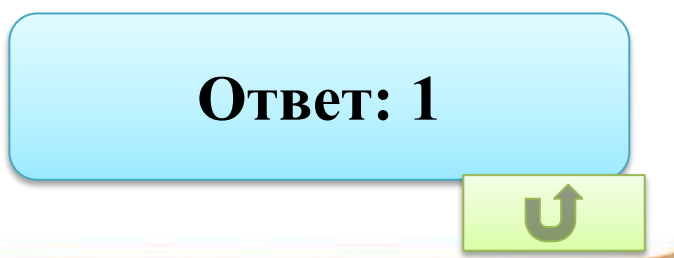

5. В программе описан одномерный целочисленный массив с индексами от 0 до 10 и целочисленные переменные **k**, **i**. В приведенном ниже фрагменте программы массив сначала заполняется, а потом изменяется:

 **for i=0 to 10**   $A(i) = i$  **next i** for  $i = 0$  to 4  **k=A(i) A(i)=A(10-i)**   $A(10-i) = k$  **next i**

Чему будут равны элементы этого массива? 1) 10 9 8 7 6 5 4 3 2 1 0 2) 0 1 2 3 4 5 6 7 8 9 10 3) 0 1 2 3 4 5 4 3 2 1 0 4) 10 9 8 7 6 5 6 7 8 9 10

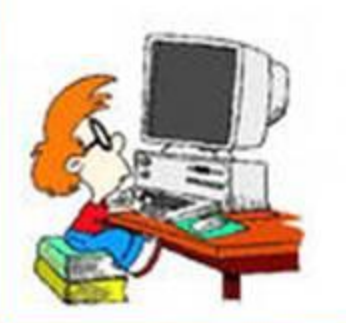

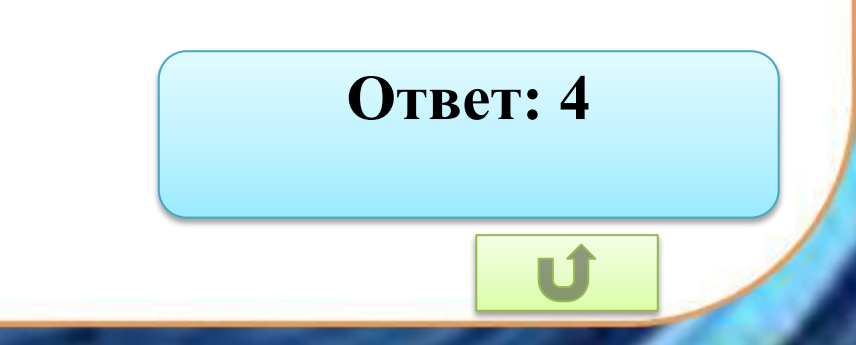

6. В программе описан одномерный целочисленный массив с индексами от 0 до 10 и целочисленные переменные **k**, **i**. В приведенном ниже фрагменте программы массив сначала заполняется, а потом изменяется:

 **for i=0 to 10**   $A(i) = i$  **next i** for  $i=0$  to 5  **k=A(i)**  $A(i) = A(10-i)$  $k = A(10-i)$  **next i**

**Чему будут равны элементы этого массива? 1) 10 9 8 7 6 5 4 3 2 1 0 2) 0 1 2 3 4 5 6 7 8 9 10 3) 0 1 2 3 4 5 4 3 2 1 0 4) 10 9 8 7 6 5 6 7 8 9 10**

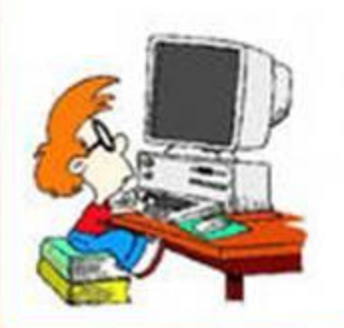

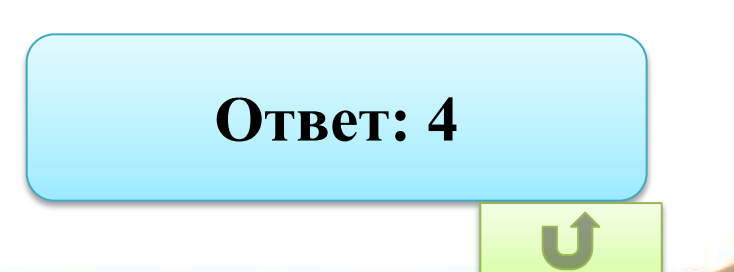

7. В программе описан одномерный целочисленный массив с индексами от 0 до 10 и целочисленные переменные **k**, **i**. В приведенном ниже фрагменте программы массив сначала заполняется, а потом изменяется:

**for i=0 to 10 A(i) = i next i for i =0 to 4 k =A(10-i) A(10-i) =A(i) k = A(i) next i**

**Чему будут равны элементы этого массива? 1) 10 9 8 7 6 5 4 3 2 1 0 2) 0 1 2 3 4 5 6 7 8 9 10 3) 0 1 2 3 4 5 4 3 2 1 0 4) 10 9 8 7 6 5 6 7 8 9 10**

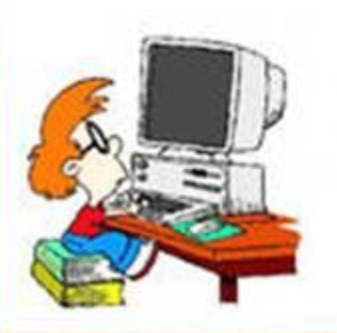

## **Ответ: 1**

8. В программе описан одномерный целочисленный массив с индексами от 0 до n. Известно, что в массиве есть несколько элементов с максимальным значением. Дан фрагмент программы:

```
i=1for i=1 to n
```

```
if A(i) > A(j) then j = i
```
 $s = j$ next i Чему будет равно значение переменной с после выполнения этого фрагмента программы:

1) значению максимального элемента

2) количеству элементов в массиве А, имеющих максимальное значение

3) индексу первого элемента в массиве А, имеющего максимальное значение

4) индексу последнего элемента в массиве А, имеющего максимальное значение

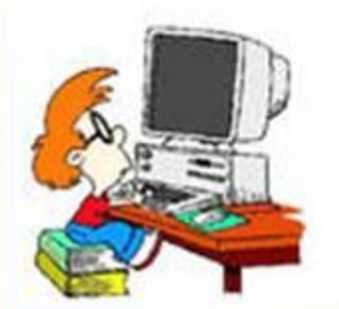

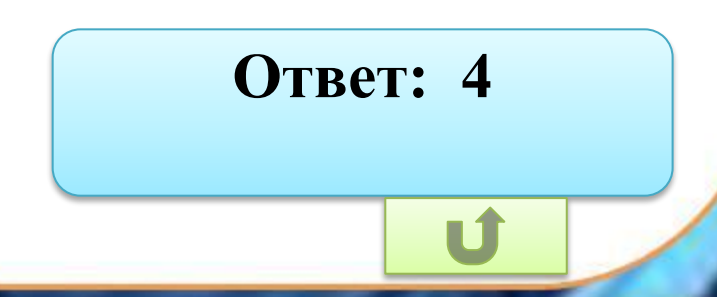

9. Элементы двухмерного массива A размером 9×9 задаются с помощью следующего фрагмента программы:

> **for**  $n = 1$  to 9 for  $k = 1$  to 9  $A(n,k) = n+k+1$  **next k next n**

**Сколько элементов массива A будут принимать четные значения? 1) 36** 2) 40 3) 41 4) 45

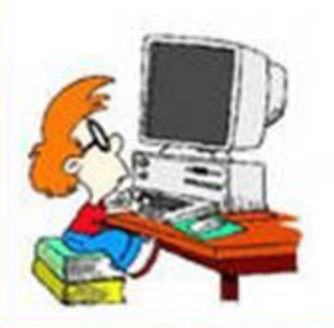

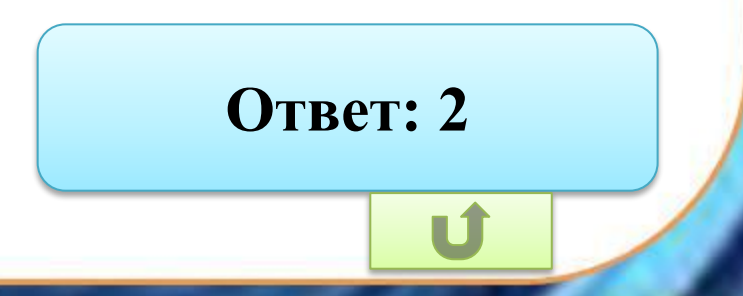

10. Элементы двухмерного массива A размером 4×4 первоначально были равны 0. Затем они изменяются с помощью следующего фрагмента программы:

> for  $n = 1$  to 4 for  $k = n$  to 4  $A(n,k) = 1$  **next k next n**

**Сколько элементов массива A будут равны 1? 1)** 4 2) 8 3) 10 4) 16

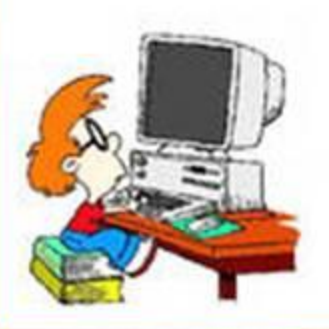

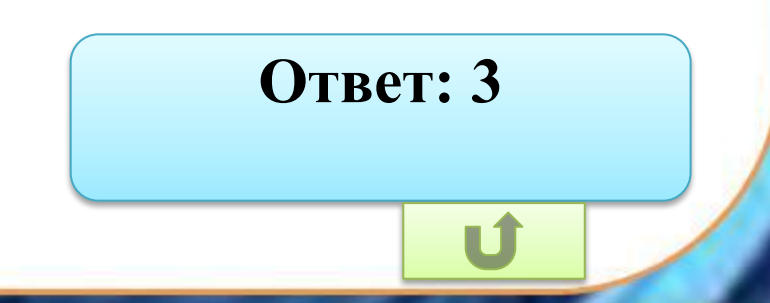

11. Элементы двухмерного массива А размером  $10\times10$ первоначально были равны 1. Затем значения некоторых из них меняют с помощью следующего фрагмента программы:

for  $n = 1$  to 4 for  $k=1$  to  $n+1$  $A(n,k) = A(n,k)-1$  $A(n,k+1) = A(n,k)-1$ next k next n

Сколько элементов массива А будут равны 1?  $2) 4 3) 8$  $1)0$ 4) 16

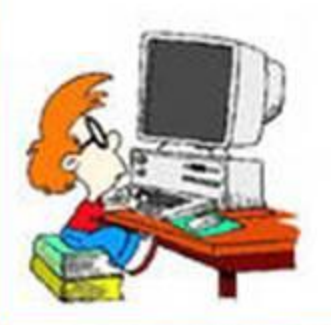

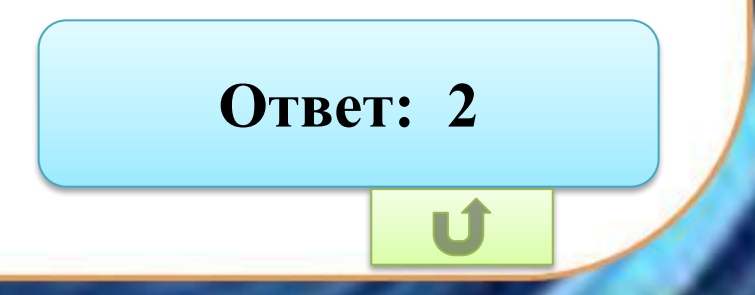

12. В программе обрабатывается двумерный целочисленный массив A (n,n). Первый индекс элемента обозначает номер строки, а второй – номер столбца. Дан фрагмент программы:

for  $i=0$  to n  $c = A(i, n-i)$  $A(i, n-i) = A(1,i)$  $A(1,i) = c$ Что меняет этот фрагмент программы? next i 1) два столбца в таблице

- 2) строку и столбец в таблице
- 3) элементы диагонали и строки в таблице
- 4) элементы диагонали и столбца в таблице

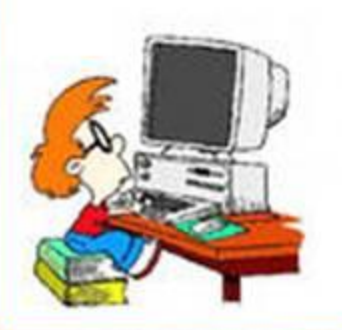

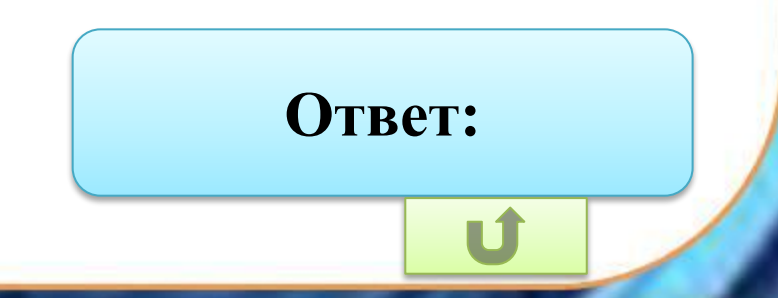

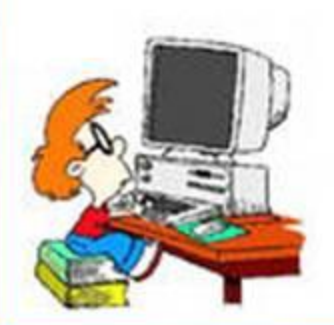